# Behavioral Risk Factor Surveillance System

Weighting BRFSS Data BRFSS 2015

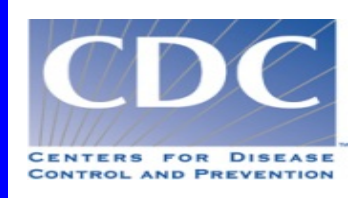

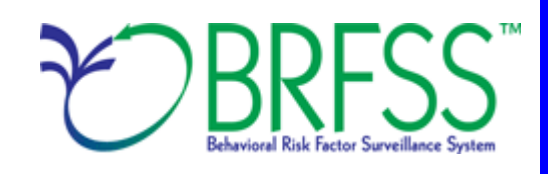

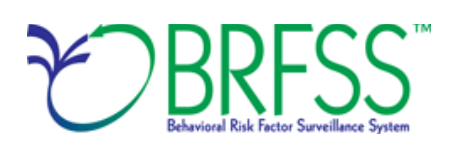

# **Weighting BRFSS Data**

### **Introduction: Weighting Rationale**

When data are used without weights, each record counts the same as any other record—and this implies the following assumptions

- 1) Each record has equal probabilities of being selected.
- 2) Noncoverage and nonresponse are equal among all segments of the population.

During data collection, the conditions that actually happen may be different than the preceding assumptions, and the differences can become large enough to affect the results of the data set. Weighting each record appropriately can help to adjust for these differences (or assumption violations). Another reason for weighting—one that is conceptually unrelated to the first reason—is to make the total number of cases equal to some desired number. This state BRFSS data is the number of people in the state who are aged 18 years and older. In the BRFSS, such raking serves as a blanket adjustment for noncoverage and nonresponse and forces the total number of cases to equal population estimates for each geographic region. For the BRFSS, this sums to the state population.

**This document provides a general description of the process that reflects factors taken into account in weighting the 2015 BRFSS data.** Where a factor does not apply, its value is set to one for calculation. Regardless of state sample design, use of the final weight in analysis is necessary if users are to make generalizations from the sample to the population.

### **Weighting Methods and the BRFSS**

From 1984 to 2010, the BRFSS used a technique called post-stratification to weight BRFSS survey data to account for known proportions of age, race and ethnicity, gender, geographic region, and other known characteristics of a population. This type of weighting was important because it helped the sample represent the population accurately and adjusted for nonresponse bias. In 2011 a new statistical method called raking replaced the older method because it could help record additional population characteristics such as education level, marital status, and home ownership status of respondents. It also helps the data fit into an analysis-friendly format called dual-frame survey design, so organizers could account for the type of telephones the respondents used while completing the survey. Because of the changes in the methodology, researchers are advised to avoid comparing data collected before the changes (up to 2010) with data collected from 2011 and afterward. Details of these methodology changes can be found with the BRFSS 2011 annual data page.

#### **More About Raking**

The raking weighting methodology is comprised of two sections—**design weight** and **raking**.

#### **Design Weight = STRWT \* (1/NUMPHON2) \* NUMADULT**

In 2014, the inclusion of cellular telephone respondents who also have landline telephones in their household required an adjustment to the design weights to account for the overlapping sample frames. From each of the two sample frames, the BRFSS calculated a compositing factor for the cellular telephone respondents. This factor also indicated they had a landline telephone number, and—for the landline telephone respondents—also indicated they had a cellular telephone number. The BRFSS did this calculation by multiplying the design weight by the compositing factor to generate a composite weight for the records in the overlapping sample frames. The BRFSS then truncated the design weight based on quartiles within the geographic region and that processors used as the raking input weight.

The stratum weight accounts for differences in the basic probability of selection among strata (subsets of area code or prefix combinations). It is the inverse of the sampling fraction of each stratum. There is rarely a complete correspondence between strata and regions. The BRFSS defines strata by subsets of area code or prefix combinations. The BRFSS defines regions by the boundaries of government entities.

The stratum weight (**STRWT**) is calculated using the following items

- *Number of available records* (**NRECSTR**) and the number of records selected (**NRECSEL**) within each geographic strata and density strata.
- *Geographic strata* (**GEOSTR**), which may be the entire state or a geographic subset (e.g., counties, census tracts).
- *Density strata* (\_DENSTR) indicating the density of the phone numbers for a given block of numbers as listed or not listed.

Within each **\_GEOSTR\*\_DENSTR** combination, the stratum weight (**\_STRWT**) is calculated from the average of the **NRECSTR** and the sum of all sample records used to produce the **NRECSEL.** The stratum weight is equal to **NRECSTR/NRECSEL.**

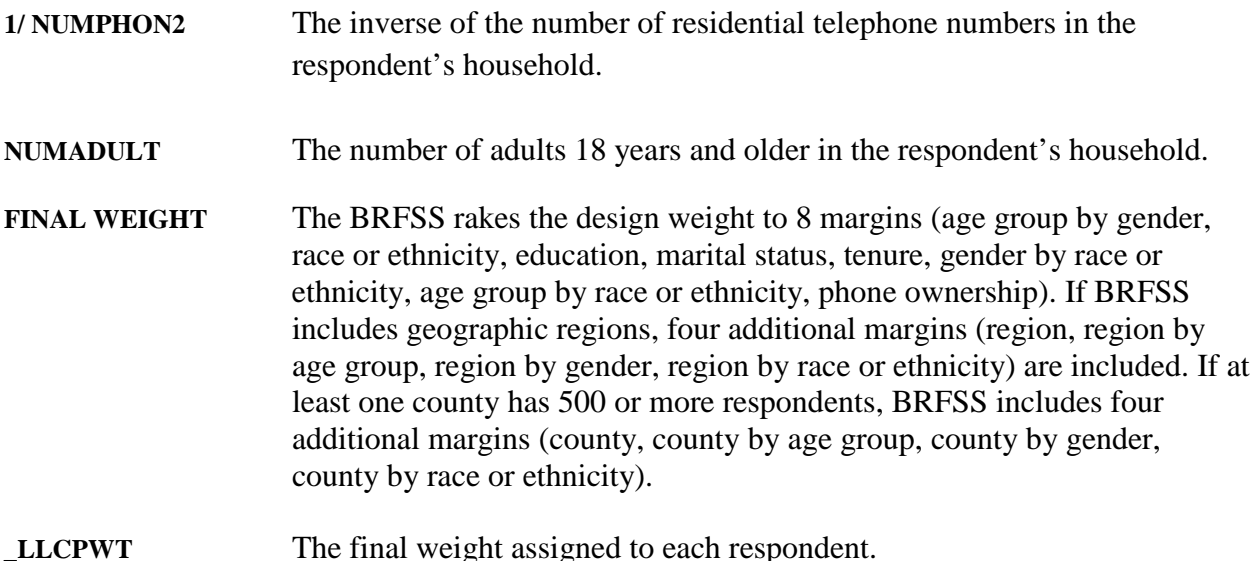

The BRFSS uses weight trimming to increase the value of extremely low weights and decrease the value of extremely high weights. The objective of weight trimming is to reduce errors in the outcome estimates caused by unusually high or low weights in some categories.

The population estimates obtained for building the target totals are from similar sources used in previous years. Intercensal population estimates were purchased from The Nielsen Company, LLC, at the countylevel for age, race or ethnicity, and gender. These population estimates are used as the population totals for a state across all margins. The 5-year American Community Survey PUMS dataset (2010-2014) was used to obtain estimates for margins 3, 4, and 5 (education, marital status, tenure). The noninstitutionalized adults were weighted by the person-level weights to generate the population estimates. The percentages were then used in the raking margins. The telephone ownership estimates for

margin 8 were taken from the state wireless estimate percentages produced by NCHS and released in February, 2016.

## *Calculation of a Child Weight*

The BRFSS calculates the design weight for the child weighting from the stratum weight times the inverse of the number of telephones in the household and then multiplies it by the number of children

```
Child Design Weight = STRWT * (1/NUMPHON2) * CHILDREN
```
**CHIILDWT =** BRFSS rakes the child design weight to 5 margins—age by gender, race or ethnicity, gender by race or ethnicity, age by race or ethnicity, and phone ownership.

**\_CLLCPWT** is the weight assigned for each child interview.

# **BRFSS Weighting prior to 2011**

Please note prior to 2011, the data weighting formula used post-stratification as the weighting method. The following formulas apply to data the BRFSS weighted prior to 2011.

### **FINALWT = STRWT \* (1/ NUMPHON2) \* NUMADULT \* POSTSTRAT**

The BRFSS intended the preceding computational formula to reflect all the possible factors that it could take into account in weighting a state's data. Where a factor does not apply, the BRFSS set its value to one.

**FINALWT** is the final weight BRFSS assigns to each respondent.

The stratum weight accounts for differences in the basic probability of selection among strata (subsets of area code or prefix combinations). It is the inverse of the sampling fraction of each stratum. There is rarely a complete correspondence between strata and regions. The BRFSS defines strata by subsets of area code or prefix combinations. Regions are defined by the boundaries of government entities. The BRFSS calculates the stratum weight (**STRWT**) using the following items

- *Number of available records* (**NRECSTR**) and the number of records selected (**NRECSEL**) within each geographic strata and density strata.
- *Geographic strata* (**GEOSTR)** may be the entire state or a geographic subset (e.g., counties, census tracts).

• *Density strata* (\_DENSTR) indicates the density of the phone numbers for a given block of numbers as listed or not listed.

Within each **\_GEOSTR\*\_DENSTR** combination, the BRFSS calculates the stratum weight (**\_STRWT**) from the average of the **NRECSTR** and the sum of all sample records used to produce the **NRECSEL.** The stratum weight is equal to **NRECSTR/NRECSEL.** 

**1/ NUMPHON2** The inverse of the number of residential telephone numbers in the respondent's household.

**NUMADULT** The number of adults 18 years and older in the respondent's household.

**POSTSTRAT** is the number of people in an age-by-gender or age-by-race-by-gender category in the population of a region or a state divided by the sum of the products of the preceding weights for the respondents in that same age-by-gender or age-by-race-by-gender category. It adjusts for noncoverage and nonresponse and, before 1995, also adjusted for different probabilities of selection by region, where applicable.

*Calculation of a Child Weight prior to 2011* 

# **CHILDWT = STRWT \* (1/ NUMPHON2) \* CHILDREN \* POSTCH**

The BRFSS intends the preceding computational formula to reflect all the possible factors that could be taken into account in weighting a state's data. Where a factor does not apply, BRFSS sets its value to one.

**CHILDWT** is the final weight the BRFSS assigns to each randomly selected child as identified by the adult respondent.

BRFSS calculates the design weight for the child weighting from the stratum weight times the inverse of the number of telephones in the household and then multiplies it by the number of children

## **Child Design Weight = STRWT \* (1/ NUMPHON2) \* CHILDREN**

**POSTCH** is the number of children in an age-by-gender or age-by-race-by-gender category in the population of a region or a state divided by the sum of the products of the preceding weights for the children in that same age-by-gender or age-by-race-by-gender category. It adjusts for noncoverage and nonresponse.

*Calculation of a Household Weight prior to 2011* 

**HOUSEWT = STRWT \* (1/ NUMPHON2) \* POSTHH**

**HOUSEWT** is the weight BRFSS assigns to each household.

The BRFSS calculates the design weight for the household weighting from the stratum weight times the inverse of the number of telephones in the household

### **Household Design Weight = STRWT \* (1/NUMPHON2)**

**POSTHH** is the number of households in the population of a region or a state divided by the sum of the products of the preceding weights for the households in that same category. It adjusts for noncoverage and nonresponse.